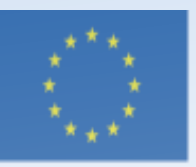

Co-funded by the Erasmus+ Programme of the European Union

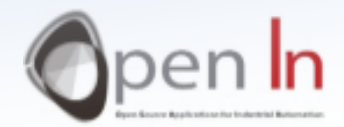

## **UNIDADE 3** EXPRESSÕES, PAUSAS E SONS

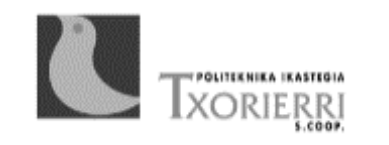

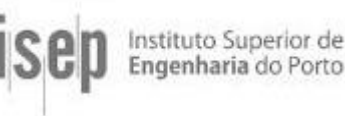

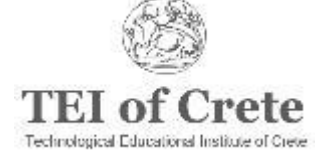

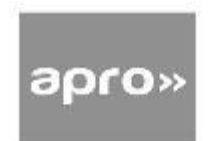

### Objetivos e Conteúdos da Unidade 3

*Objetivos*

Analisar variáveis, constantes e expressões de em geral. Introduzir funções novas da linguagem de programação Arduino para criar pausas e sons.

*Conteúdos*

- Apresentação do **tipo de expressões** que podem ser utilizadas com o Arduino
- As **funções básicas para utilização de pausas**
- As **funções básicas para utilização de sons**

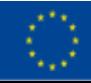

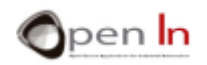

- Funções da linguagem Arduino que estudou até ao momento:
	- ✓ **pinMode(pin, mode)**: o número do pin que pretende tem de ser especificado e se é input ou output.
	- ✓ **digitalRead(pin)**: o número do pin que pretende que seja lido tem de ser especificado.
	- ✓ **digitalWrite(pin,value)**: o número do pin que pretende utilizer para estabelecer o valor (value) tem de ser especificado.
- Estes parâmetros podem ser especificados de formas diferentes:
	- ✓ **Constante**: digitalRead(4), lê o valor do input no pin número 4.
	- ✓ **Variável**: digitalRead(pushbutton), lê o pin de input definido na variável "pushbutton".
	- $\checkmark$  **Operação**:, digitalRead( $(1+1)^*$ 2) lê o pin 4 uma vez que este é o resultado de  $(1+1)*2.$

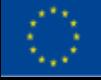

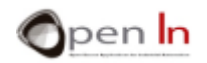

- **CONSTANTES** 
	- Um **valor do programa que nunca é alterado** pode ser utilizado como uma "constante"
	- **NÃO pode ser alterado durante a execução** do programa
	- **Se decidir modificá-lo terá de alterar o programa** e gravá-lo novamente na memória do controlador
	- Estão **armazenadas na memória FLASH do controlador** do programa
	- **Não são voláteis** e mesmo quando a energia é desligada mantêm o seu valor (value)

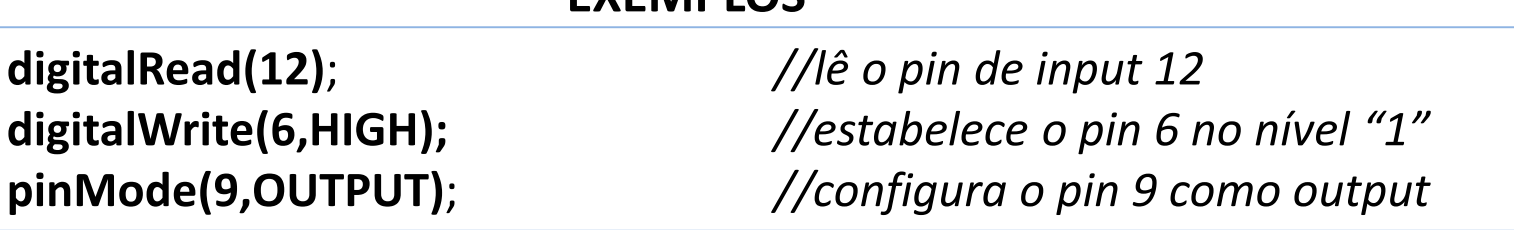

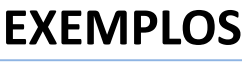

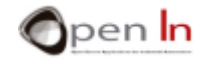

- **VARIÁVEIS** 
	- Espaços entre a memória RAM do controlador especialmente desenhados para armazenar diferentes tipos de dados
	- Pode ler-se e escrever-se na memória RAM o número de vezes que se quiser, desde que de forma correta

#### **EXEMPLO**

#### **type name = value**

**type:** *Estabelece o tipo de dados que a variável contém* **name:** *Este é o nome atribuído à variável ou recetáculo* **value:** *Este é o conteúdo ou valor incluído na variável*

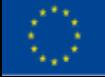

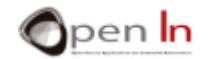

#### **Resumo do tipo de variáveis mais comum**

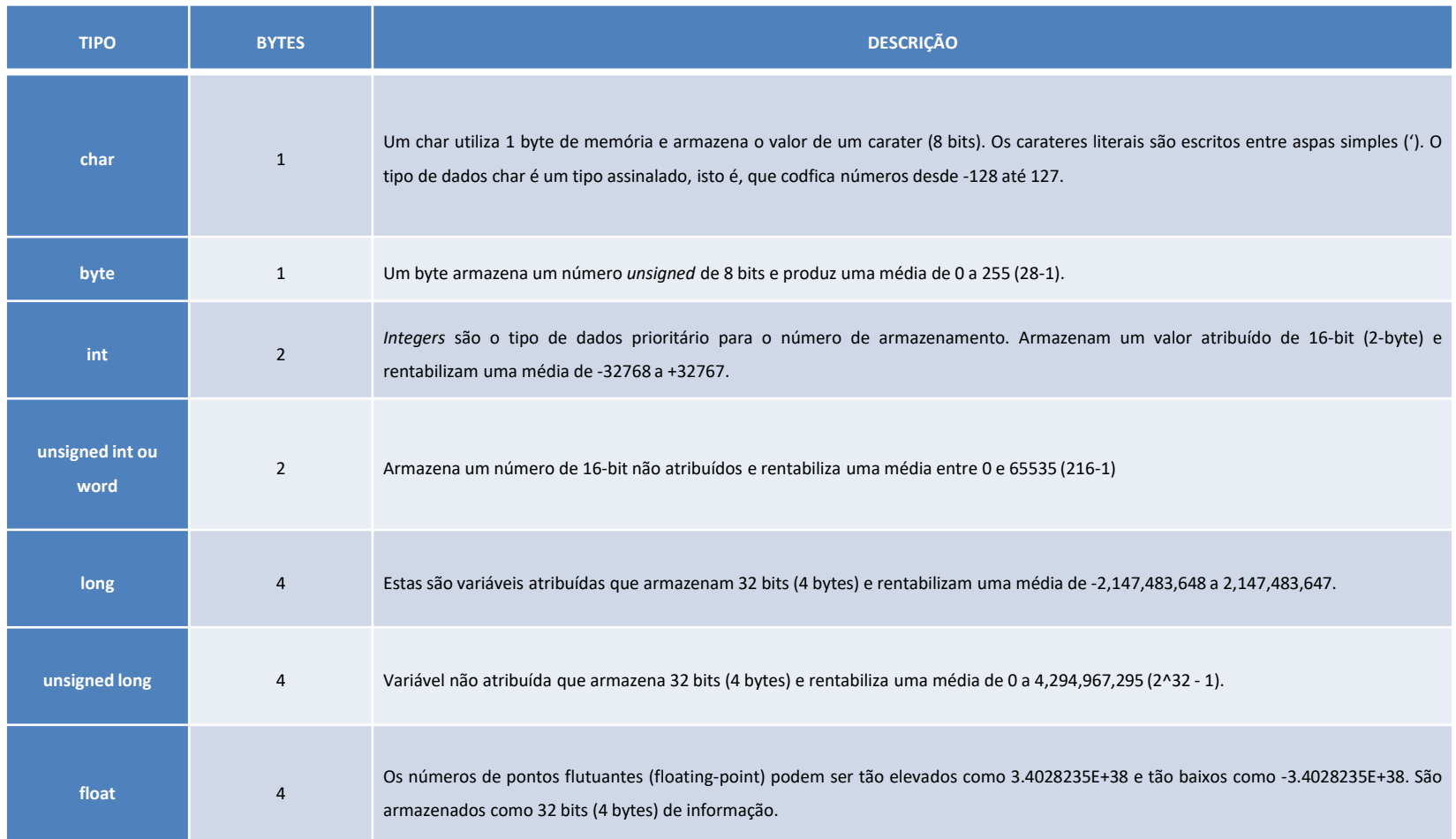

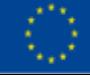

Co-funded by the Erasmus+ Programme of the European Union

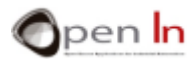

- **"Arrays" são outro tipo de variável**
	- ✓ Um array é um grupo de variáveis e pode incluir qualquer um dos tipos considerados na tabela anterior.
	- ✓ Para aceder aos conteúdos das variáveis é necessário indicar o seu número indexado
- **As variáveis podem ser "globais" ou "locais" dependendo do local onde são declaradas no programa**
	- ✓ **Globais:** variáveis declaradas ou definidas for a de todas as funções no programa, incluindo setup() e loop()
	- ✓ **Locais:** variáveis declaradas e criadas dentro de uma determinada função e só podem ser utilizadas nessa função

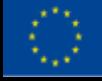

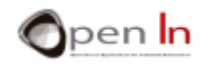

- **DPERAÇÕES** 
	- Os valores inseridos nas variáveis podem ser obtidos como resultado de todo o tipo de operação aritmética entre variáveis e/ou constantes.

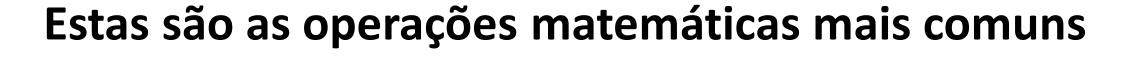

- **= Equivalência**
- **+ Soma**
- **- Subtração**
- **\* Multiplicação**
- **/ Divisão**
- **% Remanescente (remanescente de uma divisão entre dois números inteiros)**

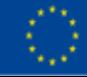

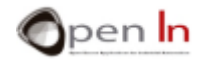

### **TEMPOS**

- Normalmente é **boa idea que o controlador não faça absolutamente nada** de útil, ou, por outras palavras, que **desperdice um pouco do seu tempo.**
- A linguagem de programação Arduino tem um conjunto de funções que colocam em **pausa a execução** de um programa durante um determindao período de tempo
- ➢ FUNÇÃO DELAYMICROSECONDS()
	- Coloca o programa em pausa pelo período de tempo especificado (em microssegundos)

#### *delayMicroseconds(n);*

*n: indica o número de milisegundos que pretente ter o programa em pausa. É um* unsigned integer *de 16 bit.*

#### **EXAMPLE**

**A = 100;** 

**delayMicroseconds(A);** *//pausa o programa durante 100 µS = 0.1 mS = 0.0001 segundos*

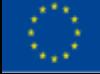

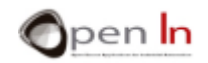

### ➢ FUNÇÃO DELAY()

• Pausa o programa durante os milissegundos indicados

#### *delays(n);*

*n: indica o número de milisegundos (mS) que pretende que o programa esteja em pausa. São referidos como números longos sem sinal de 32 bits ou números longos não atribuídos (*unsigned long numbers*)*

#### **EXEMPLO**

#### **A = 100;**

**delay (A);** *//Pausa o programa durante 100 mS = 0.1 segundos de delay(1000)*

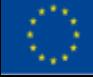

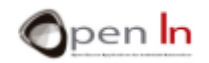

### ➢ FUNÇÃO MICROS()

- Returns the number of microseconds elapsed since Arduino began running your program
- It returns an unsigned long value and the number will overflow (go back to zero) after approximately 70 minutes

#### *var = micros();*

*var: Esta variável armazena os microssegundos (µS) decorridos desde que o sistema for a reiniciado.* 

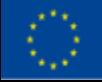

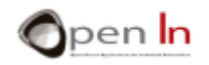

### $\triangleright$  FUNÇÃO MILLIS()

- Retorna o número de milissegundos (mS) decorridos desde que o Arduino começou a correr o programa
- Retorna um valor longo não atribuído e o número atinge o alotamento (volta a zero) depois de aproximadamente 50 dias

#### *var = micros();*

*var: Esta é a variável que armazena os milissegundos (mS) decorridos desde o reiniício do sistema.* 

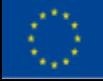

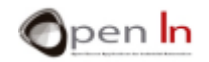

### O SOM

- O que precisa para criar som?
	- ✓ Um aparelho que possa vibrar e produzir alterações de pressão ou vibrações no ar
	- ✓ Estas vibrações atingem os nossos tímpanos e o nosso cérebro entende-os como som
	- $\checkmark$  Existem diversos aparelhos conhecidos que provocam alterações na pressão do ar e que por isso criam ondas que transportam o som: altifalantes, auscultadores, buzzers, sirenes
	- ✓ Os seres humanos conseguem ouvir o som das frequências entre aproximadamente os 20 Hz e os 20,000 Hz (20 KHz) ou ciclos por segundo. Isto indica a frequência ou número de vezes por segundo que um sinal passa de "1" a  $"0"$ .

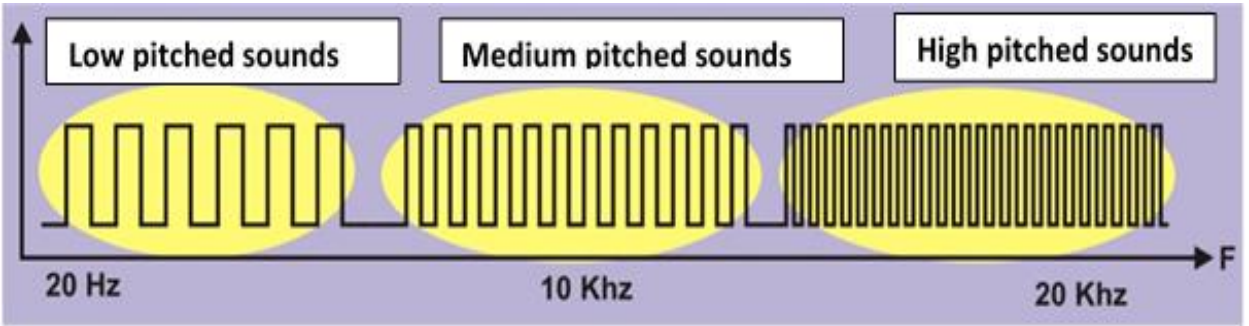

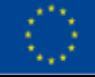

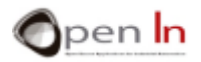

# FUNÇÕES DO SOM

- A linguagem de programação Arduino facilita a produção de todos os tipos de som
	- ✓ Tudo o que há a fazer é **indicar a frquência F** e o **Arduino trata do resto!**

### $\triangleright$  FUNÇÃO TONE()

• Gera um som que requer frequência F no pin de output durante o período indicado.

#### *tone(pin, frequency, duration);*

- *pin:* indica qual o pin onde se vai gerar o som.
- *frequency:* representa a frequência do som em Hz (hertz).
- *duration:* Este parâmetro é opcional. É um número longo unsigned que representa a duração do som em milissegundos.

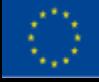

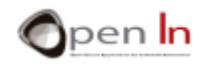

# FUNÇÕES DO SOM

### ➢ FUNÇÃO noTONE()

• Pára um som num determinado pin

#### *tone(pin);*

*pin:* representa em que pin o som vai ser parado.

#### **EXEMPLO:**

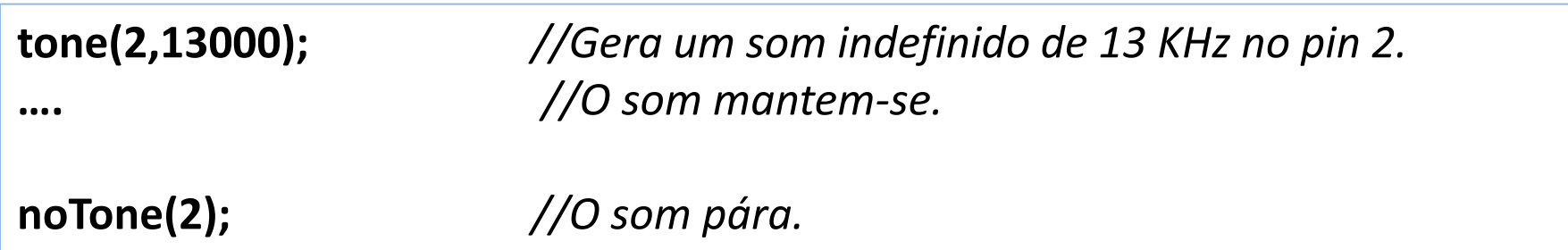

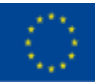

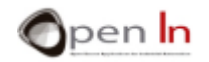

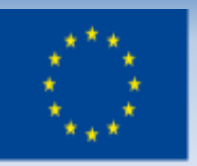

Co-funded by the Erasmus+ Programme of the European Union

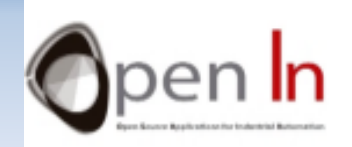

# **UNIDADE 3 EXPRESSÕES, PAUSAS E SONS** Obrigado!

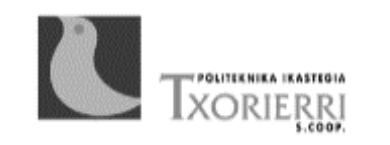

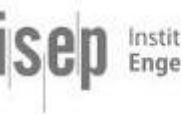

Instituto Superior de Engenharia do Porto

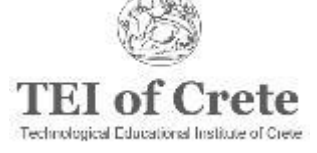

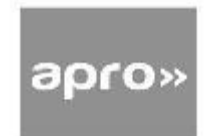